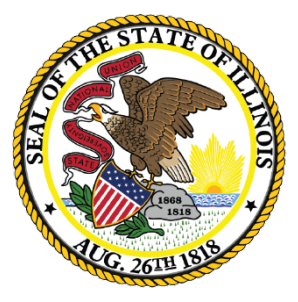

### Illinois State Board of Education

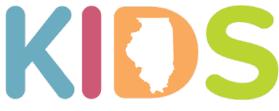

Kindergarten Individual Development Survey Every Illinois Child Ready for Kindergarten

### **KIDS District Data**

### Ed360 Dashboard and SIS Reports

2018 Data Release

## Background

- The Kindergarten Individual Development Survey (KIDS) began as a pilot with select districts in 2014.
- Statewide implementation of KIDS began in fall 2017.
- More than 99 percent of districts collected KIDS data in fall 2018.
- The KIDStech application provides individual districts and schools with summary reports and student-level results by teacher.
- The full KIDS tool includes 55 readiness measures.
- ISBE requires districts to collect only the 14 State Readiness Measures for each kindergartner within the first 40 days of school. Districts have the option to collect up to the full 55 measures and also have the option to perform the observations again in the winter and spring.

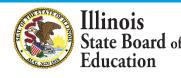

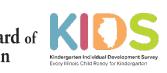

# Accessing KIDS Results

- During the KIDS data collection window, districts use an online application called "KIDStech" to submit observation ratings. Teachers can access classroom and student level reports for their own schools immediately after the data is entered.
- KIDS district-level results are now available in the Student Information System (SIS) and Ed360.
- ISBE will publish a public summary of statewide and district-level KIDS data in June. The fall 2018 KIDS data will officially be under a "review period" and not available to the public until June 25, 2019.
- The data in SIS, Ed360 and the public release only pertain to the 14 State Readiness Measures.

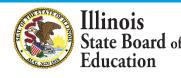

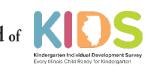

## **KIDS** Results in **SIS**

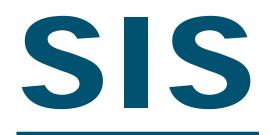

Student Information System

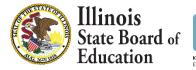

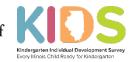

# **KIDS Results in SIS**

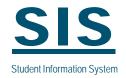

- All districts can run KIDS reports using SIS.
- Functionality, such as navigation and data export, will be consistent with other SIS reports.
- SIS KIDS reports will provide the same data as KIDS reports from Ed360.
- The District Administrator must grant appropriate access to the KIDS data in SIS.
- Please note: The KIDS Coordinator in your district receives all KIDS information. You can update the KIDS Coordinator contact information for your district in the Entity Profile System in IWAS.

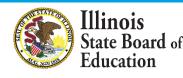

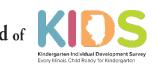

# **KIDS Results in SIS**

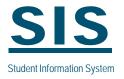

- The KIDS reports will be available just like any other SIS report.
- The reports can be found under the "Reports / Early Learning" menu options.

| Login: EARLYCHILDHOOD1 |                                                                                                    |
|------------------------|----------------------------------------------------------------------------------------------------|
| Home                   | ⊡ Student                                                                                                    |
| Student 🕅              | Assessments (Pre-Id, Assessment Correction, Scores PARCC, DLM-AA, SAT)                                                                                                    |
| Search SID             | Bilingual (EL Screener, EL, ACCESS)     Demographics and Encollment (and the second second seco |
| Request New SID        | Demographics and Enrollment (Demographics, Enrollment, Current vs. Previous Enrollment)                                                                                                    |
| Multiple SID           | Early Learning (Brth to 3, Early Childhood, Early Childhood Outcomes, Pre-K Follow-Up)                                                                                                    |
| Exit Enrollment        | - Homeless                                                                                                    |
| Assessment Pre-ID      | - Individual Student                                                                                                    |
| Assessment Correction  | ⊞- Regional Safe School                                                                                                    |
| Assessment Unassigned  | Special Education                                                                                                    |
| Adjusted Cohorts       | Course Assignments                                                                                                    |
| Early Learning 🛛 😵     | B- Student and Teacher Reports (Course Assignments, Outside Courses, College Courses)                                                                                                    |
| Teacher                | State Reporting (Fall/Spring Enrollment Counts, Graduation Cohort, End of Year Reports)                                                                                                    |
| Batch Files            | Prenatal (Prental & XREF)                                                                                                    |
| Reports                | Miscellaneous Reporting (Multiple SID, Closed Schools, Missing Persons)                                                                                                    |
| Help                   |                                                                                                    |
| Log Out                |                                                                                                    |

Have questions or need help? Contact our Call Center (217)558-3600 between 8:00am - 5:00pm CST, Monday - Friday or Click here to Contact Us Copyright © 2008-2018, Illinois State Board of Education

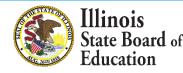

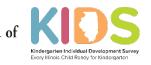

# Accessing SIS KIDS Reports

E

Home Stude

Search Reque Multip Exit E Asses

Asses

Adjus Early Teach Batch Repor Help Log O

Two types of reports are available:

- Summary
- Detail

| EARLYCHILDHOOD1                         |   | View Report                                                                                                    |                    | TIMEOUT 18:43                          |
|-----------------------------------------|---|----------------------------------------------------------------------------------------------------|--------------------|----------------------------------------|
| e                                       |   | ⊟- Student                                                                                                    |                    | CIC                                    |
| ent<br>ch SID<br>est New SID<br>ple SID | 8 | Assessments (Pre-Id, Assessment Correction, Scores PARCC, DLM-AA, SAT) Bilingual (EL Screener, EL, ACCESS) Demographics and Enrollment (Demographics, Enrollment, Current vs. Previou Discipline | s Enrollment)      | <b>SIS</b><br>tudent Information Syste |
| Enrollment                              |   | Early Learning                                                                                                    |                    | P-1-1                                  |
| ssment Pre-ID                           | ¥ | <ul> <li>Birth To 3 (SY2012 to SY2017)</li> <li>Birth To 3 (SY2018 and Later)</li> </ul>                                                                                                    | Summary<br>Summary | <u>Detail</u>                          |
| ssment Correction                       | ≫ | Caregiver Demographic Information                                                                                                    | Summary            | Detail                                 |
| ssment Unassigned                       |   | Early Childhood (SY2008 to SY2017)                                                                                                    | Summary            | Detail                                 |
| sted Cohorts                            |   | Early Childhood (SY2018 and later)                                                                                                    | Summary            | Detail                                 |
| Learning                                | ♥ | Early Childhood Expansion Grant                                                                                                    | Summary            | Detail                                 |
| her                                     |   | Early Childhood KIDS Assessment                                                                                                    | Summary            | Detail                                 |
| h Files                                 | ¥ | - Early Childhood Outcomes                                                                                                    | Summary            | Detail                                 |
| rts                                     |   | - Early Intervention to Early Childhood Special Education Transition                                                                                                    |                    | Detail                                 |
| 1                                       |   | Pre-K Follow-Up                                                                                                    | <u>Summary</u>     | Detail                                 |
| Dut                                     | _ | <ul> <li>Homeless</li> <li>Individual Student</li> <li>Regional Safe School</li> <li>⇒ Special Education</li> </ul>                                                                              |                    |                                        |
|                                         |   | <u>Course Assignments</u> <u>⊡</u> -Student and Teacher Reports (Course Assignments, Outside Courses, College C <u>⊡</u> - Missing Courses                                                       | Courses)           |                                        |

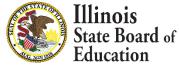

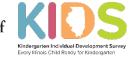

# SIS KIDS Summary Report

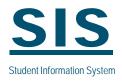

Select the school within your district, the school year, the term, and additional demographic information, if desired.

Select "View Report" or "Create PDF Report" to generate the report.

| Illinois State         |            |                             |                   |                        |                      | SIS HOME        | ISBE HOME          | LOGOFF |
|------------------------|------------|-----------------------------|-------------------|------------------------|----------------------|-----------------|--------------------|--------|
| Board of Educ          | ation      |                             |                   | ormation Sy            |                      |                 |                    |        |
| Ver Hourd of Land      | acton      | View Early Childhood        | l Kindergarten I  | ndividual Developme    | nt Survey (KIDS      | ) Summary       | SESSION<br>TIMEOUT | 19:59  |
| Login: EARLYCHILDHOOD1 |            |                             |                   |                        |                      |                 |                    |        |
| Home                   |            |                             |                   |                        |                      |                 |                    |        |
| Student                | *          | Early Childhood Kin         | dergarten Indivi  | dual Development S     | urvey (KIDS) Su      | mmary           |                    |        |
| Search SID             |            | School                      | All Schools       | *                      |                      |                 |                    |        |
| Request New SID        |            | School Year                 | 2018              | *                      |                      |                 |                    |        |
| Multiple SID           |            | Term                        | Fall              | *                      |                      |                 |                    |        |
| Exit Enrollment        |            | Demographic Group<br>Gender | Both      Male    | Torrista               |                      |                 |                    |        |
| Assessment Pre-ID      | ്          | Race/Ethnicity              | Both      Male    | Female                 |                      |                 |                    |        |
| Assessment Correction  | <b>X</b>   | Russ, Lanner,               | All Nacco         |                        |                      |                 |                    |        |
| Assessment Unassigned  |            |                             |                   |                        |                      |                 |                    |        |
| Adjusted Cohorts       |            |                             | View Report or    | Create PDF Report      |                      |                 |                    |        |
| Early Learning         | *          |                             |                   |                        |                      |                 |                    |        |
| Teacher                |            |                             |                   |                        |                      |                 |                    |        |
| Batch Files            | *          |                             |                   |                        |                      |                 |                    |        |
| Reports                |            |                             |                   |                        |                      |                 |                    |        |
| Help                   |            |                             |                   |                        |                      |                 |                    |        |
| Log Out                |            |                             |                   |                        |                      |                 |                    |        |
|                        |            |                             |                   |                        |                      |                 |                    |        |
|                        |            |                             |                   |                        |                      |                 |                    |        |
|                        |            |                             |                   |                        |                      |                 |                    |        |
|                        |            |                             |                   |                        |                      |                 |                    |        |
| Have questions or r    | need help? | Contact our Call Center (21 | 7)558-3600 betwee | n 8:00am - 5:00pm CST, | , Monday - Friday or | Click here to C | ontact Us          |        |

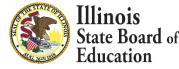

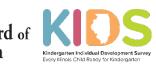

## SIS KIDS Summary Report

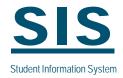

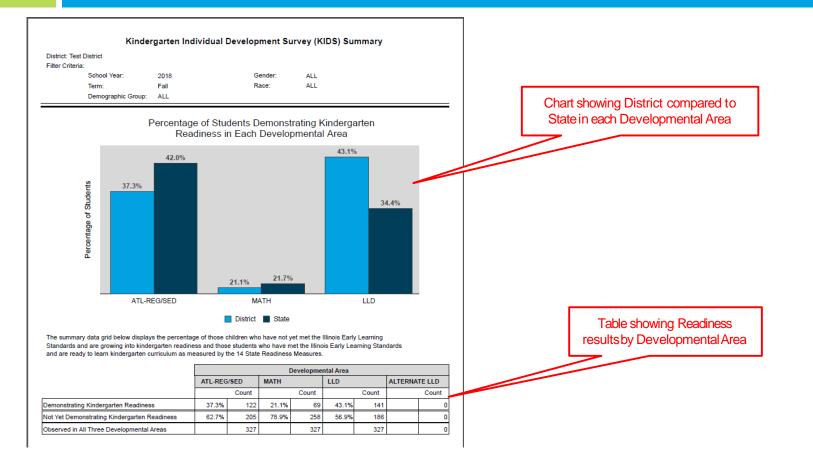

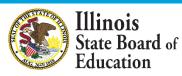

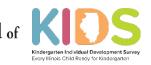

## **SIS KIDS Detail Report**

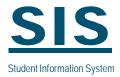

|                                                                                                    | Kindergarte        | n Individual Devel                                                                                                    | opment Surv                                                                                                    | ey (KIDS) Detail                                                                                                    |                                                                                                    |                    |                                                                          |
|----------------------------------------------------------------------------------------------------|--------------------|----------------------------------------------------------------------------------------------------|----------------------------------------------------------------------------------------------------|----------------------------------------------------------------------------------------------------|----------------------------------------------------------------------------------------------------|--------------------|--------------------------------------------------------------------------|
| District: Test District                                                                                                    |                    |                                                                                                    |                                                                                                    |                                                                                                    |                                                                                                    |                    |                                                                          |
| Filter Criteria:                                                                                                    |                    |                                                                                                    |                                                                                                    |                                                                                                    |                                                                                                    |                    |                                                                          |
| School Year: 2018                                                                                                    |                    | Gender: ALL                                                                                                    |                                                                                                    |                                                                                                    |                                                                                                    |                    |                                                                          |
| Term: Fall                                                                                                    |                    | Race: ALL                                                                                                    |                                                                                                    |                                                                                                    |                                                                                                    |                    |                                                                          |
| Demographic Group: ALL                                                                                                    |                    | Race. ALL                                                                                                    |                                                                                                    |                                                                                                    |                                                                                                    |                    | Table about an out assure for                                            |
|                                                                                                    |                    |                                                                                                    | the second second                                                                                                    |                                                                                                    | Marine Handborn and Station                                                                                                    |                    | Table showing cut scores for                                             |
| The table below displays the score range for the thre<br>Demonstrating Kindergarten Readiness, and Criterio                                                                                                    |                    |                                                                                                    |                                                                                                    | onstrating Kindergarten Rea                                                                                                    | diness, Criterion Zone 2:                                                                                                    |                    | informational purposes                                                   |
| Semonstrating Kindergarten Keadiness, and enteno                                                                                                    | TZOIC 5. Demonstra | ing this orace reading                                                                                                    | 33.                                                                                                    |                                                                                                    |                                                                                                    |                    | · ·                                                                      |
|                                                                                                    |                    | Developme                                                                                                    | ental Area                                                                                                    |                                                                                                    | 1                                                                                                    |                    |                                                                          |
| 14 State Readiness Measures                                                                                                    | ATL-REG/SED        | MATH                                                                                                    | LLD                                                                                                    | ALTERNATE LLD                                                                                                    |                                                                                                    |                    |                                                                          |
| Not Yet Demonstrating Kindergarten Readiness                                                                                                    | 0 to 359           | 0 to 386                                                                                                    | 0 to 364                                                                                                    | 0 to 378                                                                                                    |                                                                                                    |                    |                                                                          |
| Demonstrating Kindergarten Readiness                                                                                                    | 360 to 720         | 387 to 677                                                                                                    | 365 to 707                                                                                                    | 379 to 682                                                                                                    |                                                                                                    |                    |                                                                          |
| Demonstrating First Grade Readiness                                                                                                    | 721 to 1000        | 678 to 1000                                                                                                    | 708 to 1000                                                                                                    | 683 to 1000                                                                                                    |                                                                                                    |                    |                                                                          |
| Demonstrating First Grade Readiness                                                                                                    | 72110 1000         | 678 10 1000                                                                                                    | 708 10 1000                                                                                                    | 003101000                                                                                                    |                                                                                                    |                    |                                                                          |
|                                                                                                    | Demog              |                                                                                                    | Gender ATL-RE                                                                                                    | best wet the state                                                                                                    | ess Measures                                                                                                    | Alternate %        |                                                                          |
| Time of<br>Test                                                                                                    |                    |                                                                                                    | Gender ATL-RE<br>/SED                                                                                                    | best wet the state                                                                                                    |                                                                                                    | Alternate %<br>LLD |                                                                          |
| Time of                                                                                                    |                    |                                                                                                    | /SED                                                                                                    | EG % MATH %                                                                                                    |                                                                                                    |                    |                                                                          |
| Time of<br>Test<br>(months)                                                                                                    |                    |                                                                                                    | /SED<br>30                                                                                                    | EG % MATH %                                                                                                    | LLD %                                                                                                    |                    |                                                                          |
| Time of<br>Test<br>(months)<br>Iistrict 1 Average 79.20                                                                                                    |                    |                                                                                                    | /SED<br>30<br>40                                                                                                    | G % MATH %<br>01.4 40.4% 277.8<br>03.5 62.1% 390.6                                                                                                    | LLD %<br>23.5% 270.9 29.6%                                                                                                    | LLD                | Table showing Readiness results by                                       |
| istrict 1 Average 79.20<br>chool 1 Average 80.16                                                                                                    |                    |                                                                                                    | /SED<br>30<br>40<br>52                                                                                                    | G % MATH %<br>01.4 40.4% 277.8<br>03.5 62.1% 390.6                                                                                                    | LLD %<br>23.5% 270.9 29.6%<br>55.2% 405.8 59.8%                                                                                                    | LLD                |                                                                          |
| Time of<br>Test<br>(months)           Histrict 1 Average         79.20           Cchool 1 Average         80.16           eacher 1 Average         80.76           student 1         90.00         White           student 2         86.40         Black                                                                                                    |                    | EL IEP Title I                                                                                                    | /SED<br>30<br>40<br>52<br>Male 67<br>Male 38                                                                                    | EG         %         MATH         %           01.4         40.4%         277.8         .           03.5         62.1%         390.6         .           25.0         87.4%         486.6         .           72.4         648.0         .         .           65.1         317.8         .         .                                                                       | LLD %<br>23.5% 270.9 29.6%<br>55.2% 405.8 59.8%<br>87.4% 526.3 87.4%<br>608.8<br>226.1                                                                | LLD                | Table showing Readiness results by<br>School and Teacher for each Studer |
| Time of<br>Test<br>(months)       Histrict 1 Average     79.20       chool 1 Average     80.16       eacher 1 Average     80.76       tudent 1     90.00       White     Black       tudent 2     86.40       Black     White                                                                                                    |                    | EL IEP Title I<br>N N Y<br>N Y Y<br>N N Y                                                                                                    | /SED<br>30<br>40<br>52<br>Male 67<br>Male 30<br>Female 58                                                                       | EG         %         MATH         %           01.4         40.4%         277.8            03.5         62.1%         390.6            25.0         87.4%         486.6            72.4         648.0             65.1         317.8                                                                                                    | LLD %<br>23.5% 270.9 29.6%<br>55.2% 405.8 59.8%<br>87.4% 526.3 87.4%<br>608.8                                                                         | LLD                |                                                                          |
| Time of<br>Test<br>(months)           istrict 1 Average         79:20           chool 1 Average         80.16           eacher 1 Average         80.76           tudent 1         90.00         White           itudent 2         86.40         Black           tudent 3         76.80         White           itudent 4         85.20         White                                                                                                    |                    | N N Y<br>N N Y<br>N Y<br>N Y<br>N Y                                                                                                    | /SED<br>30<br>40<br>52<br>Male 65<br>Female 56<br>Male 55                                                                       | EG         %         MATH         %           01.4         40.4%         277.8            03.5         62.1%         390.6            25.0         87.4%         486.6            72.4         648.0             65.1         317.8             85.0         453.2             85.0         565.2                                                                          | LLD %<br>23.5% 270.9 29.6%<br>55.2% 405.8 59.8%<br>87.4% 526.3 87.4%<br>608.8<br>226.1<br>547.6<br>608.8                                              | LLD                |                                                                          |
| Time of<br>Test<br>(months)           istrict 1 Average         79.20           chool 1 Average         80.16           eacher 1 Average         80.76           itudent 1         90.00         White           itudent 2         86.40         Black           itudent 3         76.80         White           itudent 4         85.20         White           itudent 5         76.80         White                                                                                                    |                    | EL     IEP     Title I       N     N     Y       N     Y     Y       N     N     Y       N     N     Y       N     N     Y       N     N     Y       N     N     Y       N     N     Y                                                                                                    | /SED<br>30<br>40<br>52<br>Male 67<br>Male 58<br>Male 58<br>Male 58                                                              | EG         %         MATH         %           011.4         40.4%         277.8                                                                                                    | LLD %<br>23.5% 270.9 29.6%<br>55.2% 405.8 59.8%<br>87.4% 526.3 87.4%<br>608.8<br>226.1<br>547.6<br>608.8<br>682.9                                     | LLD                |                                                                          |
| Time of<br>Test<br>(months)           Histrict 1 Average         79:20           cchool 1 Average         80:16           eacher 1 Average         80:76           itudent 1         90:00         White           itudent 2         86:40         Black           itudent 3         76:80         White           itudent 4         85:20         White           itudent 5         76:80         White           itudent 6         72:00         Black                                                                                                    |                    | EL     IEP     Title I       N     N     Y       N     Y     Y       N     N     Y       N     N     Y       N     N     Y       N     N     Y       N     N     Y       N     N     Y       N     N     Y       N     N     Y       N     N     Y                                                                                                    | /SED<br>33<br>40<br>52<br>Male 67<br>Male 38<br>Female 58<br>Male 58<br>Male 48                                                 | EG         %         MATH         %           011.4         40.4%         277.8                                                                                                    | LLD %<br>23.5% 270.9 29.6%<br>55.2% 405.8 59.8%<br>87.4% 526.3 87.4%<br>608.8<br>226.1<br>547.6<br>609.8<br>602.9<br>365.3                            | LLD                |                                                                          |
| Time of<br>Test<br>(months)       statrict 1 Average     79:20       chool 1 Average     80:76       eacher 1 Average     80:76       student 1     90:00       White     Black       student 3     76:80       White     Student 4       tudent 5     76:80       White     Student 4       student 6     72:00       Black     Student 7                                                                                                    |                    | EL         IEP         Title I           N         N         Y           N         Y         Y           N         N         Y           N         N         Y           N         N         Y           N         N         Y           N         N         Y           N         N         Y           N         N         Y           N         N         Y           N         N         Y           N         N         Y           N         N         Y                                                                                                 | /SED<br>30<br>40<br>52<br>Male 67<br>Female 58<br>Male 58<br>Male 68<br>Male 48<br>Female 48                                    | EG         %         MATH         %           01.4         40.4%         277.8                                                                                                    | LLD %<br>23.5% 270.9 29.6%<br>552.% 405.8 59.8%<br>87.4% 526.3 87.4%<br>608.8<br>226.1<br>547.6<br>608.8<br>682.9<br>365.3<br>467.9                   | LLD                |                                                                          |
| Time of<br>Test<br>(months)           istrict 1 Average         79:20           ichool 1 Average         80.16           eacher 1 Average         80.76           tudent 1         90.00         White           itudent 2         86.40         Black           tudent 3         76.80         White           itudent 4         85.20         White           itudent 5         76.80         White           itudent 6         72.00         Black           itudent 6         72.00         Black           itudent 8         82.80         Black                                                   |                    | EL         IEP         Title I           N         N         Y           N         N         Y           N         N         Y           N         N         Y           N         N         Y           N         N         Y           N         N         Y           N         N         Y           N         N         Y           N         N         Y           N         N         Y           N         N         Y           N         N         Y                                                                                                 | /SED<br>30<br>40<br>55<br>Male 67<br>Male 56<br>Male 56<br>Male 56<br>Male 46<br>Female 48<br>Female 56                         | EG         %         MATH         %           01.4         40.4%         277.8                                                                                                    | LLD %<br>23.5% 270.9 29.6%<br>55.2% 405.8 59.8%<br>87.4% 526.3 87.4%<br>608.8<br>226.1<br>547.6<br>603.8<br>682.9<br>365.3<br>467.9<br>576.9          | LLD                |                                                                          |
| Time of<br>Test<br>(months)           istrict 1 Average         79:20           ichool 1 Average         80:16           eacher 1 Average         80:76           itudent 1         90:00         White           itudent 2         86:40         Black           itudent 3         76:80         White           itudent 4         85:20         White           itudent 5         76:80         White           itudent 6         72:00         Black           itudent 7         72:00         Black           itudent 7         82:80         Black           itudent 9         86:40         White |                    | EL         IEP         Title I           N         N         Y           N         Y         Y           N         N         Y           N         N         Y           N         N         Y           N         N         Y           N         N         Y           N         N         Y           N         N         Y           N         N         Y           N         N         Y           N         N         Y           N         N         Y           N         N         Y           N         N         Y           N         Y         Y | /SED<br>30<br>40<br>52<br>Male 66<br>Male 58<br>Male 58<br>Male 58<br>Male 48<br>Female 48<br>Female 56<br>Male 44              | EG         %         MATH         %           01.4         40.4%         277.8         390.6           03.5         62.1%         390.6         390.6           25.0         87.4%         486.6         483.0           55.1         317.8         350.6         453.2           56.0         453.2         648.0         32.2           57.0         453.2         384.1 | LLD %<br>23.5% 270.9 29.6%<br>55.2% 405.8 59.8%<br>87.4% 526.3 87.4%<br>608.8<br>226.1<br>547.6<br>608.8<br>682.9<br>365.3<br>467.9<br>576.9<br>493.7 | LLD                |                                                                          |
| Time of<br>Test<br>(months)           istrict 1 Average         79:20           ichool 1 Average         80.16           eacher 1 Average         80.76           tudent 1         90.00         White           itudent 2         86.40         Black           tudent 3         76.80         White           itudent 4         85.20         White           itudent 5         76.80         White           itudent 6         72.00         Black           itudent 6         72.00         Black           itudent 8         82.80         Black                                                   |                    | EL         IEP         Title I           N         N         Y           N         N         Y           N         N         Y           N         N         Y           N         N         Y           N         N         Y           N         N         Y           N         N         Y           N         N         Y           N         N         Y           N         N         Y           N         N         Y           N         N         Y                                                                                                 | /SED<br>30<br>40<br>52<br>Male 67<br>Male 58<br>Male 58<br>Male 58<br>Male 44<br>Female 48<br>Female 44<br>Female 44<br>Male 55 | EG         %         MATH         %           01.4         40.4%         277.8                                                                                                    | LLD %<br>23.5% 270.9 29.6%<br>55.2% 405.8 59.8%<br>87.4% 526.3 87.4%<br>608.8<br>226.1<br>547.6<br>603.8<br>682.9<br>365.3<br>467.9<br>576.9          | LLD                |                                                                          |

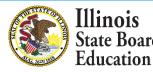

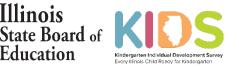

## **KIDS** Results in ED360

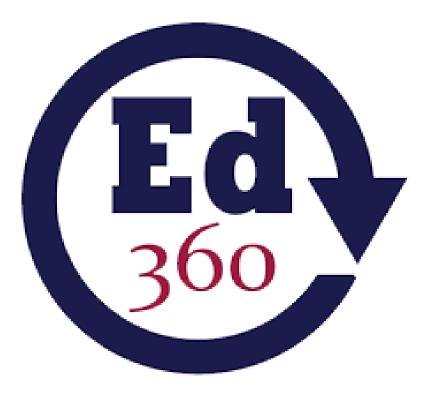

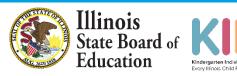

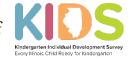

# KIDS Results in ED360

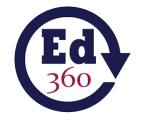

- KIDS is available in Ed360 as a menu option in the Academics area.
- Functionality including navigation, drill down and data export, will be consistent with other Ed360 data.
- Data in Ed360 can be viewed from an Admin view (district and school summary plus drill down to classroom and student details) or from a Teacher view. Teachers can see classroom summaries and student details.
- Find information about granting user access to Ed360 on pages 3-6 in the Ed360 <u>Opt-in Guide</u> and in this <u>Ed360 + EIS video</u> module.
- A district superintendent may opt their districts into Ed360, a free and mobilefriendly data dashboard developed by ISBE.
- Learn more about Ed360 at isbe.net/ed360.

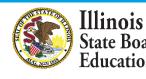

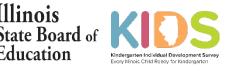

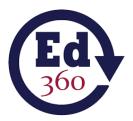

### KIDS Results in ED360 Portal (Admin)

|                                           | istrict 18409<br>istrict Administra | itor             |             |                  |              |           |            |          |             |          |         |               |                 |                                                 |          |                                                 | (         | ?                                               | <b>9</b> | P 🚺                                             |
|-------------------------------------------|-------------------------------------|------------------|-------------|------------------|--------------|-----------|------------|----------|-------------|----------|---------|---------------|-----------------|-------------------------------------------------|----------|-------------------------------------------------|-----------|-------------------------------------------------|----------|-------------------------------------------------|
| Home                                      | Schools                             | E                | ducator     | Ac               | ademics      | Enr       | oliment    |          |             |          |         |               |                 |                                                 |          |                                                 |           |                                                 | Date Las | t Refreshed: 06/26/2018                         |
| Home > Academic                           | s ⊳ Kids                            |                  |             |                  |              |           |            |          |             |          |         |               |                 |                                                 |          |                                                 |           |                                                 |          |                                                 |
| Kindergarten Indivi                       | dual Development                    | Survey (I        | (IDS) for   | District 1       | 8409         |           |            |          |             |          |         |               |                 |                                                 |          |                                                 |           |                                                 | ſ        | Filters                                         |
| Academic Overview                         | KIDS PARC                           | C Levels 4 8     | 5 SAT       |                  |              |           |            |          |             |          |         |               |                 |                                                 |          |                                                 |           |                                                 |          | 7/                                              |
| KIDS: District 18                         |                                     | 2017 - 20        |             |                  |              |           |            |          |             |          |         |               |                 |                                                 |          |                                                 |           | _                                               |          |                                                 |
| Term Fall 2017                            |                                     | +                | 10          | Dem              | ographic Gro |           |            |          | •           | G        | ender   | A11           |                 | •                                               |          | Race/Ethnici                                    | ty Al     |                                                 |          |                                                 |
|                                           |                                     |                  |             |                  |              |           |            |          |             |          | ender   | ALL           |                 |                                                 |          |                                                 | y A       | LL                                              |          | -                                               |
| The summary data g<br>demonstrating kinde |                                     |                  |             |                  |              |           | nose stude | ents who | are         |          |         |               |                 |                                                 |          | f Students                                      |           |                                                 |          | ≡                                               |
|                                           |                                     |                  |             |                  |              | P         | OF CSV     | Excel    | Copy Print  |          | 60      |               | C               | emonstratin                                     | g Kinde  | ergarten Rea                                    | dines     | s                                               |          |                                                 |
|                                           |                                     |                  | EG/SED      | LLC              |              | Alternate |            |          | ath         |          | 00      |               |                 |                                                 |          |                                                 |           |                                                 |          |                                                 |
| Need Additional St                        | mood                                | Percent<br>51.9% | Count<br>14 |                  | Count P      | ercent C  |            | Percent  | Count<br>20 |          | ints    | 50.2% 49      | .6%             | 47.4%                                           |          |                                                 |           |                                                 |          |                                                 |
|                                           | dergarten Readiness                 | 48.1%            | 13          |                  | 13           | 0         |            | 25.9%    | 7           |          | ap 40 - |               |                 | 4                                               | 1.3%     |                                                 |           |                                                 |          |                                                 |
|                                           | Three Developmental                 | 10.170           |             |                  |              |           |            |          |             |          | o ade o |               |                 |                                                 |          |                                                 |           |                                                 |          | 30.7%                                           |
| Areas                                     |                                     |                  | 27          |                  | 27           | 0         |            |          | 27          |          | 20      |               |                 |                                                 |          |                                                 | 20.9      | 2%                                              | 23.5%    |                                                 |
|                                           |                                     |                  |             |                  |              |           |            |          |             |          |         |               |                 |                                                 |          |                                                 |           |                                                 |          |                                                 |
|                                           |                                     |                  |             |                  |              |           |            |          |             |          | 0       | ATL-REG/SED S | ubset           | LLD Subse                                       | t        | ALT                                             | LLD Subse | et                                              | Math     | Subset                                          |
|                                           |                                     |                  |             |                  |              |           |            |          |             |          |         |               |                 |                                                 | District | State                                           |           |                                                 |          |                                                 |
|                                           |                                     |                  |             |                  |              |           |            |          |             |          |         |               |                 |                                                 |          |                                                 |           |                                                 |          |                                                 |
| KIDS Readiness                            | Measures by Sch                     | ool Listing      | of Stude    | ents for Fall    | 2017 More    | Info      |            |          |             |          |         |               |                 |                                                 |          |                                                 |           |                                                 |          |                                                 |
|                                           |                                     |                  |             |                  |              |           |            |          |             |          |         |               |                 |                                                 |          |                                                 |           | PDF                                             | CSV      | Ixcel Copy Print                                |
| -                                         |                                     |                  |             |                  |              | _         |            |          | Demo        | graphics |         |               |                 |                                                 |          | 14 Readiness                                    | Measure   | 1.000                                           |          |                                                 |
| Name                                      |                                     |                  |             | Age at<br>(Month | Time of Test | R/E       |            | E        | L IE        | EP       | Title 1 | Gender        | Atl-<br>REG/SED | %<br>Demonstrating<br>Kindergarten<br>Readiness | LLD      | %<br>Demonstrating<br>Kindergarten<br>Readiness | Alt       | %<br>Demonstrating<br>Kindergarten<br>Readiness | Math     | %<br>Demonstrating<br>Kindergarten<br>Readiness |
| District Average                          |                                     |                  |             | 65.0             |              |           |            |          |             |          |         |               | 341.5           | 50.2%                                           | 334.4    | 47.4%                                           |           |                                                 | 312.8    | 23.5%                                           |
|                                           | mentary School - School             | Average          |             | 65.0             |              |           |            |          |             |          |         |               | 330.6           | 39.6%                                           | 401.2    | 68.8%                                           |           |                                                 | 336.2    | 19.8%                                           |
| O Ele                                     |                                     | arana            |             | 64.6             |              |           |            |          |             |          |         |               | 376.1           | 70.4%                                           | 374.4    | 60.6%                                           |           |                                                 | 316.1    | 29.6%                                           |
|                                           | Elem School - School Av             | noge             |             |                  |              |           |            |          |             |          |         |               |                 |                                                 |          |                                                 |           |                                                 |          |                                                 |

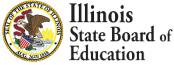

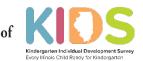

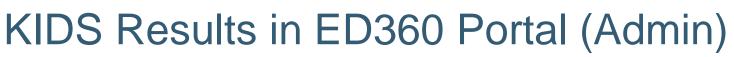

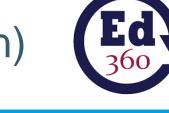

|                         | trict 18409<br>trict Administrat | tor                                     |             |               |                        |          |             |            |           |           |         |             |                 |                                            |          |                                                 | C        | ?                                                | <b>5</b>  | M                                    | 4      |
|-------------------------|----------------------------------|-----------------------------------------|-------------|---------------|------------------------|----------|-------------|------------|-----------|-----------|---------|-------------|-----------------|--------------------------------------------|----------|-------------------------------------------------|----------|--------------------------------------------------|-----------|--------------------------------------|--------|
| Home                    | Schools                          | E                                       | ducator     | ,             | Academics              |          | Enroliment  |            |           |           |         |             |                 |                                            |          |                                                 |          |                                                  | Date Last | t Refreshed                          | : 06/2 |
|                         |                                  |                                         |             |               |                        |          |             |            |           |           |         |             |                 |                                            |          |                                                 |          |                                                  |           |                                      |        |
| ne > Academics          |                                  | 2.0000000000000000000000000000000000000 |             | 10000         | 0.000                  |          |             |            |           |           |         |             |                 |                                            |          |                                                 |          |                                                  |           |                                      |        |
| rgarten Individu        | al Development                   | Survey (I                               | (IDS) for   | District      | 18409                  |          |             |            |           |           |         |             |                 |                                            |          |                                                 |          |                                                  |           |                                      |        |
| demic Overview          | KIDS PARCO                       | Levels 4 &                              | 5 SA        | Г             |                        |          |             |            |           |           |         |             |                 |                                            |          |                                                 |          |                                                  |           |                                      |        |
| District 184            | 09 for Fall 2                    | 2017 - 20                               | 18          |               |                        |          |             |            |           |           |         |             |                 |                                            |          |                                                 |          |                                                  |           |                                      |        |
| Fall 2017               | ,                                | •                                       |             | Der           | mographic C            | roups    | ALL         |            | ,         |           | Gender  | ALL         |                 | •                                          |          | Race/Ethnicity                                  | A        | u.                                               |           | •                                    |        |
|                         | I below displays the             |                                         |             |               |                        |          | nd those st | udents who | are       |           |         |             |                 | Percer                                     | ntage o  | f Students                                      |          |                                                  |           |                                      | =      |
| onstrating kinderga     | arten readiness as n             | neasured b                              | y the 14 St | tate Readin   | ess Measur             | BS.      | []          |            |           |           |         |             | D               |                                            |          | ergarten Read                                   | lines    | s                                                |           |                                      | -      |
|                         |                                  | ATL-R                                   | EG/SED      | l u           | LD                     | Alterr   | ate LLD     | V Excel    | Copy Prin | nt        | 60      |             |                 |                                            |          |                                                 |          |                                                  |           |                                      |        |
|                         |                                  | Percent                                 | Count       | Percent       | Count                  | Percent  | Count       | Percent    | Count     |           |         |             |                 |                                            |          |                                                 |          |                                                  |           |                                      |        |
| Need Additional Supp    | ort                              | 51.9%                                   | 14          | 51.9%         | 14                     |          | 0           | 74.1%      | 20        |           | stuapr  | 50.2% 4     | 9.6%            | 47.4%                                      | .3%      |                                                 |          |                                                  |           |                                      |        |
| Demonstrating Kinder    | garten Readiness                 | 48.1%                                   | 13          | 48.1%         | 13                     |          | 0           | 25.9%      | 7         |           | of Stu  |             |                 |                                            |          |                                                 |          |                                                  |           | -                                    |        |
| Total Count with All Th | hree Developmental               |                                         | 27          |               | 27                     |          | 0           |            | 27        |           | entage  |             |                 |                                            |          |                                                 |          |                                                  | 73.5%     | 30.7%                                |        |
| Areas                   |                                  |                                         |             |               |                        |          |             |            |           | 1         | Perc    |             |                 |                                            |          |                                                 | 20.9     | 9%                                               | 23.5%     |                                      |        |
|                         |                                  |                                         |             |               | $ \checkmark $         |          | _           |            |           | _         |         |             |                 |                                            |          |                                                 |          |                                                  |           |                                      |        |
| Table                   | showing F                        | Readir                                  | ness re     | esults        | by De                  | velo     | omen        | talAr      | a         |           | 0       | ATL-REG/SED | Subset          | LLD Subse                                  |          | ALT U                                           | LD Subse | et                                               | Math      | Subset                               |        |
| Table                   | ono ming i                       | tociciii                                |             |               | <i>by b</i> c          |          | prinori     |            | <i></i>   | J         |         |             |                 | -                                          | District | State                                           |          |                                                  |           |                                      |        |
|                         |                                  |                                         |             |               |                        |          |             |            |           |           |         |             |                 |                                            |          |                                                 |          |                                                  |           |                                      |        |
| S Readiness M           | easures by Scho                  | ol Listing                              | of Stude    | ents for Fa   | II 2017 M              | ore Info |             |            |           |           |         |             |                 |                                            |          |                                                 |          |                                                  |           |                                      |        |
|                         |                                  |                                         |             |               |                        |          |             |            |           |           |         |             |                 |                                            |          |                                                 |          | PDF                                              | CSVE      | Excel Copy                           | Prir   |
|                         |                                  |                                         |             |               |                        |          |             |            | De        | mographic | s       |             |                 | %                                          |          | 14 Readiness M                                  | feasure  | 15<br>16                                         |           | %                                    |        |
| Name                    |                                  |                                         |             | Age a<br>(Mon | at Time of Tes<br>ths) | R        | E           |            | EL        | IEP       | Title 1 | Gender      | Atl-<br>REG/SED | Demonstrating<br>Kindergarten<br>Readiness | LLD      | %<br>Demonstrating<br>Kindergarten<br>Readiness |          | To<br>Demonstrating<br>Kindergarten<br>Readiness | Math      | Demonstra<br>Kindergart<br>Readiness | ten    |
| District Average        |                                  |                                         |             | 65.0          |                        |          |             |            |           |           |         |             | 341.5           | 50.2%                                      | 334.4    | 47.4%                                           |          |                                                  | 312.8     | 23.5%                                |        |
| C Eleme                 | ntary School - School A          | Average                                 |             | 65.0          | )                      |          |             |            |           |           |         |             | 330.6           | 39.6%                                      | 401.2    | 68.8%                                           |          |                                                  | 336.2     | 19.8%                                |        |
| O Ele                   | m School - School Aver           | rage                                    |             | 64.6          | 1                      |          |             |            |           |           |         |             | 376.1           | 70.4%                                      | 374.4    | 60.6%                                           |          |                                                  | 316.1     | 29.6%                                |        |
|                         |                                  |                                         |             |               |                        |          |             |            |           |           |         |             |                 |                                            |          |                                                 |          |                                                  |           |                                      |        |

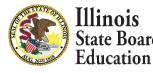

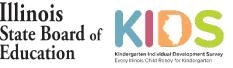

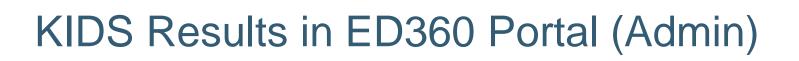

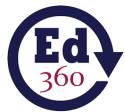

| 2                         | District Administra                                   | tor          |          |             |                 |          |             |           |        |           |              |             |                 |                           |          |                           | (         | ?                         | . 😒       | 0                            |
|---------------------------|-------------------------------------------------------|--------------|----------|-------------|-----------------|----------|-------------|-----------|--------|-----------|--------------|-------------|-----------------|---------------------------|----------|---------------------------|-----------|---------------------------|-----------|------------------------------|
| Home                      | Schools                                               | E            | ducator  | ,           | Academics       |          | Enrollment  |           |        |           |              |             |                 |                           |          |                           |           |                           | Date Last | Refreshed: 06/26/2018        |
| ome > Academ              | ics > Kids                                            |              |          |             |                 |          |             |           |        |           |              |             |                 |                           | _        |                           |           |                           |           |                              |
| lergarten Indi            |                                                       | Survey (F    |          |             | 18409           |          |             |           |        |           |              |             |                 |                           |          |                           |           |                           |           | compared to S<br>mental Area |
| S: District :             |                                                       | 2017 - 20    |          |             |                 |          |             |           |        |           |              |             |                 |                           | L        | ~                         |           |                           |           |                              |
| Term Fall 201             | 17                                                    | •            |          | De          | mographic G     | roups    | ALL         |           |        | •         | Gender       | ALL         |                 | •                         | 1        | etnnicit                  | ty AL     | L                         |           | •                            |
|                           | a grid below displays the<br>dergarten readiness as i |              |          |             |                 |          | nd those st | udents wh | o are  |           |              |             |                 | Perce                     | ntage o  | f Students                |           |                           |           | =                            |
| nonsu dang tan            | angenten redemess dar                                 | incustried b | ,        |             | isso measure    |          | PDF CS      | V Excel   | Copy P | Print     |              |             | D               | emonstratin               | g Kinde  | rgarten Rea               | diness    | 5                         |           |                              |
|                           |                                                       | ATL-R        | EG/SED   | L           | LD              | Altern   | ate LLD     | [         | Math   |           | 60           |             |                 |                           |          |                           |           |                           |           |                              |
|                           |                                                       | Percent      | Count    | Percent     | Count           | Percent  | Count       | Percent   | Coun   | t         | 5            | 50.2%       | 49.6%           |                           |          |                           |           |                           |           |                              |
| Need Additional           | Support                                               | 51.9%        | 14       | 51.9%       | 14              |          | 0           | 74.1%     | 20     |           | uapri 40     |             |                 | 47,4%                     | 4.3%     |                           |           |                           |           |                              |
| Demonstrating K           | indergarten Readiness                                 | 48.1%        | 13       | 48.1%       | 13              |          | 0           | 25.9%     | 7      |           | e of Stu     |             |                 |                           |          |                           |           |                           |           |                              |
| Total Count with<br>Areas | All Three Developmental                               |              | 27       |             | 27              |          | 0           |           | 27     |           | eutage<br>20 |             |                 |                           |          |                           |           |                           | 23.5%     | 30.7%                        |
| Areas                     |                                                       |              |          |             |                 |          |             |           |        |           | Perc         |             |                 |                           |          |                           | 20.9      | n.                        | 23.37%    |                              |
|                           |                                                       |              |          |             |                 |          |             |           |        |           |              |             |                 |                           |          |                           |           |                           |           |                              |
|                           |                                                       |              |          |             |                 |          |             |           |        |           | 0            | ATL-REG/SEI | D Subset        | LLD Subs                  | t        | ALT L                     | LLD Subse | et i                      | Math      | Subset                       |
|                           |                                                       |              |          |             |                 |          |             |           |        |           |              |             |                 |                           | District | State                     |           |                           |           |                              |
|                           |                                                       |              |          |             |                 |          |             |           |        |           |              |             |                 |                           |          |                           |           |                           |           |                              |
| DS Readines               | s Measures by Scho                                    | ool Listing  | of Stude | ents for Fa | all 2017 M      | ore Info |             |           |        |           |              |             |                 |                           |          |                           |           |                           |           |                              |
|                           |                                                       |              |          |             |                 |          |             |           |        |           |              |             |                 |                           |          |                           |           | PDF                       | CSVE      | xcel Copy Print              |
|                           |                                                       |              |          |             |                 |          |             |           |        | Demograph | ics          |             |                 |                           |          | 14 Readiness              | Measure   |                           |           |                              |
|                           |                                                       |              |          |             |                 |          |             |           |        |           |              |             |                 | %<br>Demonstrating        |          | %<br>Demonstrating        |           | %<br>Demonstrating        |           | %<br>Demonstrating           |
| Name                      |                                                       |              |          | Age         | at Time of Test | R/       | E           |           | EL     | IEP       | Title 1      | Gender      | Atl-<br>REG/SED | Kindergarten<br>Readiness | LLD      | Kindergarten<br>Readiness |           | Kindergarten<br>Readiness | Math      | Kindergarten<br>Readiness    |
|                           |                                                       |              |          | 65.0        |                 | Ter      |             |           |        |           |              |             | 341.5           | 50.2%                     | 334.4    | 47.4%                     |           |                           | 312.8     | 23.5%                        |
| District Average          | Elementary School - School                            | Average      |          | 65.0        | D               |          |             |           |        |           |              |             | 330.6           | 39.6%                     | 401.2    | 68.8%                     |           |                           | 336.2     | 19.8%                        |
|                           |                                                       |              |          |             |                 |          |             |           |        |           |              |             |                 | 70.454                    | 374.4    | 60.6%                     |           |                           |           |                              |
|                           | Elem School - School Ave                              | rage         |          | 64.6        | 6               |          |             |           |        |           |              |             | 376.1           | 70.4%                     | 314.4    |                           |           |                           | 316.1     | 29.6%                        |

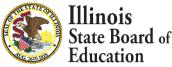

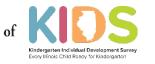

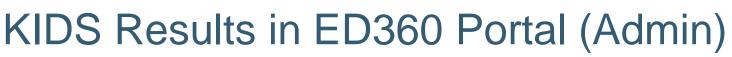

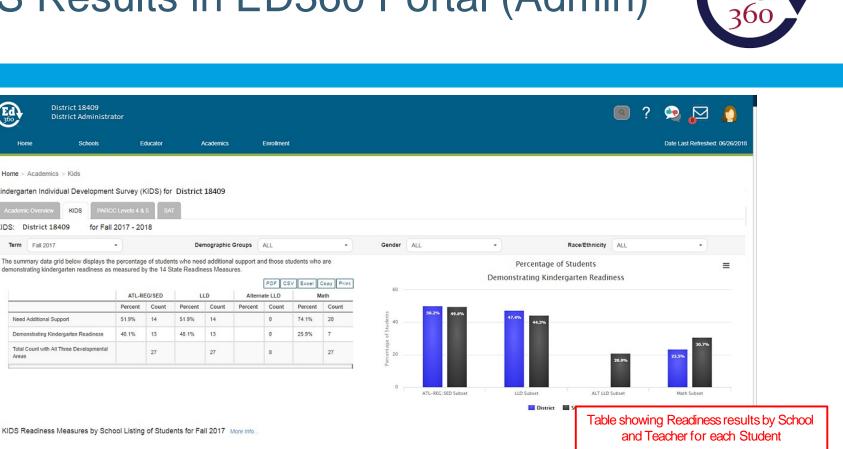

| KIDS Readiness Measures by School Listing of Students for Fall 2017 | More Info |
|---------------------------------------------------------------------|-----------|
|---------------------------------------------------------------------|-----------|

|                                                                                                    |              |                                 |     |    | Demographic | s       |        |                 |                                                 |       | 14 Readiness M                                  |     |                                                 |       |                                                 |
|----------------------------------------------------------------------------------------------------|--------------|---------------------------------|-----|----|-------------|---------|--------|-----------------|-------------------------------------------------|-------|-------------------------------------------------|-----|-------------------------------------------------|-------|-------------------------------------------------|
| Name                                                                                                    |              | Age at Time of Test<br>(Months) | R/E | EL | IEP         | Title 1 | Gender | Atl-<br>REG/SED | %<br>Demonstrating<br>Kindergarten<br>Readiness | LLD   | %<br>Demonstrating<br>Kindergarten<br>Readiness | Alt | %<br>Demonstrating<br>Kindergarten<br>Readiness | Math  | %<br>Demonstrating<br>Kindergarten<br>Readiness |
| District Average                                                                                                    |              | 65.0                            |     |    |             |         |        | 341.5           | 50.2%                                           | 334.4 | 47.4%                                           |     |                                                 | 312.8 | 23.5%                                           |
| Elementary School - School - Schol - School - School - School - School - School - School - School | nool Average | 65.0                            |     |    |             |         |        | 330.6           | 39.6%                                           | 401.2 | 68.8%                                           |     |                                                 | 336.2 | 19.8%                                           |
| C Elem School - School                                                                                                    | I Average    | 64.6                            |     |    |             |         |        | 376.1           | 70.4%                                           | 374.4 | 60.6%                                           |     |                                                 | 316.1 | 29.6%                                           |
| Elem School - School                                                                                                    | l Average    | 65.0                            |     |    |             |         |        | 348.7           | 58.3%                                           | 378.3 | 61.7%                                           |     |                                                 | 370.6 | 38.3%                                           |

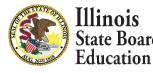

Ed

Home

Home > Academics > Kids

KIDS: District 18409

Term Fall 2017

Need Additional Support

Areas

Demonstrating Kindergarten Readiness

Total Count with All Three Developmental

District 18409

KIDS

District Administrator

Schools

Kindergarten Individual Development Survey (KIDS) for District 18409

for Fall 2017 - 2018

\*

Educator

ATL-REG/SED

14

27

Percent Count

51.9%

48.1% 13 Academics

LLD

27

Percent Count

51.9% 14

48.1% 13

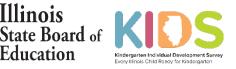

### KIDS Results in ED360 Portal (Admin)

|                     | Home Schools                                                                               | Edu              | cator        | Academics                                     |           | Enrollment    |                |              |           |                         |                                            |                                                                   |                                |                                                                                   |                |                                                | Date Last                                        | t Refreshed: 0                                                 |
|---------------------|--------------------------------------------------------------------------------------------|------------------|--------------|-----------------------------------------------|-----------|---------------|----------------|--------------|-----------|-------------------------|--------------------------------------------|-------------------------------------------------------------------|--------------------------------|-----------------------------------------------------------------------------------|----------------|------------------------------------------------|--------------------------------------------------|----------------------------------------------------------------|
|                     | Kindergarten Individual Development S                                                      | urvey (Kll       | DS) for D    | istrict 18409                                 |           |               |                |              |           |                         |                                            |                                                                   |                                |                                                                                   |                |                                                |                                                  |                                                                |
|                     | Academic Overview KIDS PARCC L                                                             | evels 4 & 5.     | SAT          |                                               |           |               |                |              |           |                         |                                            |                                                                   |                                |                                                                                   |                |                                                |                                                  |                                                                |
|                     | KIDS: District 18409 for Fall 20                                                           | 017 - 2018       | в            |                                               |           |               |                |              |           |                         |                                            |                                                                   |                                |                                                                                   |                |                                                |                                                  |                                                                |
|                     | Term Fall 2017                                                                             |                  | -            | Demographic                                   | Groups    | ALL           |                | •            | Gender    | ALL                     |                                            | •                                                                 |                                | Race/Ethnicit                                                                     | ty AL          | 1                                              |                                                  | •                                                              |
|                     |                                                                                            | ,                | atudanta uda |                                               | . (       |               | and these      |              | Gender    | ALL                     |                                            |                                                                   |                                |                                                                                   | 4 1            |                                                |                                                  |                                                                |
|                     | The summary data grid below displays the pe<br>who are demonstrating kindergarten readines |                  |              |                                               |           | rgarten readi | less and those | students     |           |                         |                                            |                                                                   |                                | f Students                                                                        | 6              |                                                |                                                  |                                                                |
|                     |                                                                                            |                  |              |                                               |           | PDF           | SV Excel Co    | py Print     |           |                         | D                                          | emonstrating                                                      | J Kinde                        | rgarten Rea                                                                       | diness         | 5                                              |                                                  |                                                                |
|                     |                                                                                            |                  | SED Subset   | LLD Subset                                    |           | LLD Subset    | Math Su        |              | 60        |                         |                                            |                                                                   |                                |                                                                                   |                |                                                |                                                  |                                                                |
| k the Dlue ( ) eign | Not Yet Demonstrating Kindergarten Readiness                                               | Percent<br>49.8% | Count<br>330 | Percent Count<br>52.6% 349                    | Percent   | Count         |                | Count        | s         | 50.2% 49                | 6%                                         |                                                                   |                                |                                                                                   |                |                                                |                                                  |                                                                |
| k the Plus (+) sign | Demonstrating Kindergarten Readiness                                                       |                  |              |                                               |           | 0             |                | 156          | uapriti - |                         |                                            | 47.4%                                                             | .3%                            |                                                                                   |                |                                                |                                                  |                                                                |
| expand data for a   |                                                                                            | 50.2%            | 333          |                                               |           |               |                |              | te of S   |                         |                                            |                                                                   |                                |                                                                                   |                |                                                |                                                  | 30.7%                                                          |
| ool or teacher.     | Total Count with All Three Subsets                                                         |                  | 663          | 663                                           |           | 0             |                | 563          | entag     |                         |                                            |                                                                   |                                |                                                                                   |                |                                                |                                                  | 30.7%                                                          |
|                     |                                                                                            |                  |              |                                               |           |               |                |              | Perce     |                         |                                            |                                                                   |                                |                                                                                   | 20.5           |                                                | 23.5%                                            |                                                                |
|                     |                                                                                            |                  |              |                                               |           |               |                |              | Perc      | ATL-REG/SED S           | ıbset                                      | LLD Subset                                                        | t<br>District                  |                                                                                   | 20.5           |                                                |                                                  | Subset                                                         |
|                     |                                                                                            |                  |              |                                               |           |               |                |              | Perc      | ATL-REG/SED S           | abset                                      |                                                                   |                                |                                                                                   |                |                                                |                                                  | Subset                                                         |
|                     | KIDS Readiness Measures by Schoo                                                           | I Listing o      | of Student   | s for Fall 2017                               | More Info |               |                |              | Perc      | ATL-REG/SED S           | ubset                                      |                                                                   |                                |                                                                                   |                | 22                                             | Math                                             |                                                                |
|                     | KIDS Readiness Measures by Schoo                                                           | I Listing o      | of Student   | s for Fall 2017                               | More Info |               |                |              | Perc      | ATL-REG/SED S           | ubset                                      |                                                                   |                                | State                                                                             | LLD Subse      | PDF                                            | Math                                             |                                                                |
|                     | KIDS Readiness Measures by Schoo                                                           | I Listing o      | of Student   | s for Fall 2017                               | More Info |               |                | Demographics | Perc      | ATL-REG/SED S           | ubset                                      |                                                                   |                                |                                                                                   | LLD Subse      | PDF                                            | Math                                             |                                                                |
|                     |                                                                                            | I Listing o      | of Student   | Age at Time of Te                             | st        |               |                |              | Perc      |                         | Atl-                                       | %<br>Demonstrating<br>Kindergarten                                | District                       | State<br>14 Readiness<br>%<br>Demonstrating<br>Kindergarten                       | Measure<br>Alt | PDF<br>5<br>%<br>Demonstrating<br>Kindergarten | Math                                             | Excel Copy<br>%<br>Demonstrat<br>Kindergarte                   |
|                     | ame                                                                                        | I Listing o      | of Student   | Age at Time of Te<br>(Months)                 |           |               | EL             | Demographics | Perc      | ATL-REC/SED S<br>Gender | Ati-<br>REG/SED                            | %<br>Demonstrating<br>Kindergarten<br>Readiness                   | District                       | State<br>14 Readiness<br>%<br>Demonstrating<br>Kindergarten<br>Readiness          | LLD Subse      | PDF<br>s<br>%<br>Demonstrating                 | Math<br>CSV E                                    | 55<br>Demonstrat<br>Kindergarte<br>Readiness                   |
|                     | ame<br>Infrict Average                                                                     |                  | of Student   | Age at Time of Te<br>(Months)<br>65 0         | st        | -             | EL             |              | Perc      |                         | Atl-<br>REG/SED<br>341.5                   | 5%<br>Demonstrating<br>Kindergarten<br>Readiness<br>50.2%         | LLD<br>334.4                   | State<br>14 Readiness<br>%<br>Demonstrating<br>Kindergarten<br>Readiness<br>47.4% | Measure<br>Alt | PDF<br>5<br>%<br>Demonstrating<br>Kindergarten | Math<br>CSV E<br>Math<br>312.8                   | 55<br>Demonstrat<br>Kindergarte<br>Readiness<br>23.5%          |
|                     | ame<br>chict Average<br>Elementary School - School Aver                                    | rage             | of Student   | Age at Time of Te<br>(Months)<br>65.0<br>65.0 | st        |               | EL             |              | Perc      |                         | Atl-<br>REG/SED<br>341.5<br>330.6          | %<br>Demonstrating<br>Kindergarten<br>Readiness<br>50.2%<br>39.6% | LLD<br>334.4<br>401.2          | 14 Readiness<br>%<br>Demonstrating<br>Kindergarten<br>Readiness<br>47.4%<br>68.8% | Measure<br>Alt | PDF<br>5<br>%<br>Demonstrating<br>Kindergarten | Math<br>CSV E<br>Math<br>312.8<br>336.2          | %<br>Demonstratt<br>Kindergarte<br>Readiness<br>23.5%<br>19.8% |
|                     | tame<br>crist Average<br>Elementary School - School Average<br>Teacher Average             | rage             | of Student   | Age at Time of Te<br>(Months)<br>65 0<br>64 8 | st R/E    |               |                | IEP          | 0 Title 1 | Gender                  | Atl.<br>REG/SED<br>341.5<br>330.6<br>341.7 | 5%<br>Demonstrating<br>Kindergarten<br>Readiness<br>50.2%         | LLD<br>334.4<br>401.2<br>417.8 | 14 Readiness<br>%<br>Demonstrating<br>Kindergarten<br>Readiness<br>47.4%<br>68.8% | Measure<br>Alt | PDF<br>5<br>%<br>Demonstrating<br>Kindergarten | Math<br>CSV E<br>Math<br>312.8<br>336.2<br>342.6 | 55<br>Demonstrati<br>Kindergarter<br>Readiness<br>23.5%        |
|                     | ame<br>chict Average<br>Elementary School - School Aver                                    | rage             | of Student   | Age at Time of Te<br>(Months)<br>65.0<br>65.0 | st        | nite          | EL<br>Y<br>N   |              | Perc      |                         | Atl-<br>REG/SED<br>341.5<br>330.6          | %<br>Demonstrating<br>Kindergarten<br>Readiness<br>50.2%<br>39.6% | LLD<br>334.4<br>401.2          | 14 Readiness<br>%<br>Demonstrating<br>Kindergarten<br>Readiness<br>47.4%<br>68.8% | Measure<br>Alt | PDF<br>5<br>%<br>Demonstrating<br>Kindergarten | Math<br>CSV E<br>Math<br>312.8<br>336.2          | %<br>Demonstratt<br>Kindergarte<br>Readiness<br>23.5%<br>19.8% |

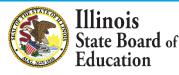

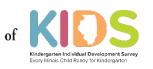

### KIDS Results in ED360 Portal (Admin)

| Ed         | Demo Elementary S<br>Teacher | School      |         |           |  |  |  |  |  | 0 | ) 7  | ? \$      | 2        |          |      |
|------------|------------------------------|-------------|---------|-----------|--|--|--|--|--|---|------|-----------|----------|----------|------|
| Hom        | e A                          | Assessments | Compare | Resources |  |  |  |  |  |   | Date | e Last Re | efreshed | E 07/23/ | 2018 |
| Home > Ass | essment' > KIDS              |             |         |           |  |  |  |  |  |   |      |           |          |          |      |

### Kindergarten Individual Development Survey (KIDS) for Educator Name 1050

.

| Term Fall 2017 |
|----------------|
|----------------|

### KIDS: Class Summary for Fall 2017 - 2018

The summary data grid below displays the percentage of students who need additional support and those students who are demonstrating kindergarten readiness as measured by the 14 State Readiness Measures.

|                                                |             |       |         |       |           |       | PDF   | CSV | Excel | Copy | Pa |  |
|------------------------------------------------|-------------|-------|---------|-------|-----------|-------|-------|-----|-------|------|----|--|
|                                                | ATL-REG/SED |       | LLD     |       | Alternate |       | Math  |     |       | 1    |    |  |
|                                                | Percent     | Count | Percent | Count | Percent   | Count | Perce | nt  | Count | ŝ.   |    |  |
| Need Additional Support                        | 90.9%       | 20    | 90.9%   | 20    |           | 0     | 77.3% |     | 17    |      |    |  |
| Demonstrating Kindergarten Readiness           | 9.1%        | 2     | 9.1%    | 2     |           | 0     | 22.7% | k.  | 5     |      |    |  |
| Total Count with All Three Developmental Areas |             | 22    |         | 22    |           | 0     |       |     | 22    |      |    |  |

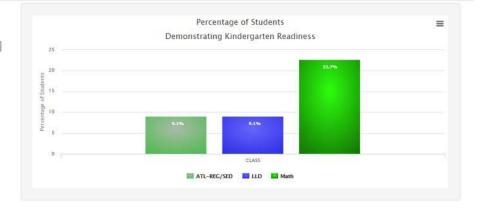

### Class Roster for Educator Name 1050 More Info.

|                |                              |                    |    |     |        |                       |       | PDF           | SV Excel Copy F |  |
|----------------|------------------------------|--------------------|----|-----|--------|-----------------------|-------|---------------|-----------------|--|
|                |                              | Demographics       |    |     |        | 14 Readiness Measures |       |               |                 |  |
| Name           | Age at Time of Test (Months) | R/E                | EL | IEP | Gender | ATL-REG/SED           | LLD   | Alternate LLD | Math            |  |
| Student Name 1 | 65                           | Hispanic or Latino | N  | N   | Female | 290,1                 | 245.8 |               | 345.4           |  |
| Student Name 2 | 66                           | Hispanic or Latino | N  | N   | Female | 290.1                 | 245.8 |               | 345.4           |  |
| Student Name 3 | 67                           | White              | N  | N   | Female | 248.6                 | 211.3 |               | 268.2           |  |
| Student Name 4 | 71                           | White              | N  | N   | Female | 329.0                 | 211.3 |               | 345.4           |  |

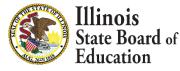

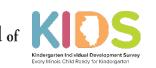

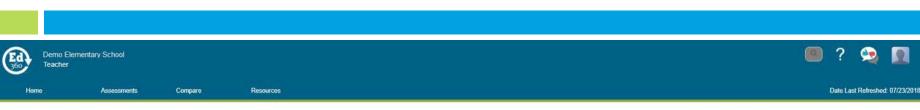

KIDS Results in ED360 Portal (Teacher)

Home > Assessment' > KIDS

### Kindergarten Individual Development Survey (KIDS) for Educator Name 1050

.

### KIDS: Class Summary for Fall 2017 - 2018

The summary data grid below displays the percentage of students who need additional support and those students who are demonstrating kindergarten readiness as measured by the 14 State Readiness Measures.

|                                                |         |        |         |       |         |        | PDF C   | sv | Excel | Copy | Prin |
|------------------------------------------------|---------|--------|---------|-------|---------|--------|---------|----|-------|------|------|
|                                                | ATL-R   | EG/SED | 1 1     | LD    | Alt     | ernate |         | M  | ath   | 1    |      |
|                                                | Percent | Count  | Percent | Count | Percent | Count  | Percent | ť. | Count | ŝ.   |      |
| Need Additional Support                        | 90.9%   | 20     | 90.9%   | 20    |         | 0      | 77.3%   |    | 17    |      |      |
| Demonstrating Kindergarten Readiness           | 9.1%    | 2      | 9.1%    | 2     |         | 0      | 22.7%   |    | 5     |      |      |
| Total Count with All Three Developmental Areas |         | 22     |         | 22    |         | 0      |         |    | 22    |      |      |

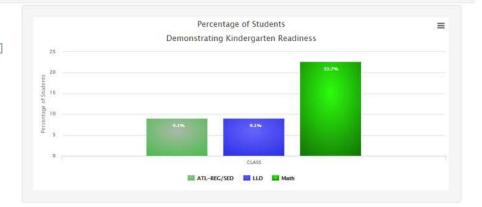

### Class Roster for Educator Name 1050 More Info

|                |                              | Demographics       |    |     |        | 14 Readiness Measures |       |               |       |  |
|----------------|------------------------------|--------------------|----|-----|--------|-----------------------|-------|---------------|-------|--|
| Name           | Age at Time of Test (Months) | R/E                | EL | IEP | Gender | ATL-REG/SED           | LLD   | Alternate LLD | Math  |  |
| Student Name 1 | 65                           | Hispanic or Latino | N  | N   | Female | 290.1                 | 245.8 |               | 345.4 |  |
| Student Name 2 | 66                           | Hispanic or Latino | N  | N   | Female | 290.1                 | 245.8 |               | 345.4 |  |
| Student Name 3 | 67                           | White              | N  | N   | Female | 248.6                 | 211.3 |               | 268.2 |  |
| Student Name 4 | 71                           | White              | N  | N   | Female | 329.0                 | 211.3 |               | 345.4 |  |

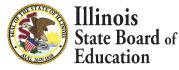

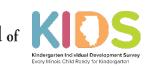

### Whole Child • Whole School • Whole Community

### 

### **Contact Us**

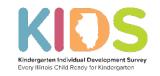

isbe.net/kids

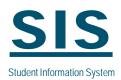

isbe.net/Pages/Student-Information-System.aspx

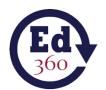

ed360@isbe.net

isbe.net/ed360

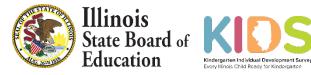